# **Inhalt**

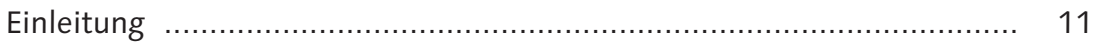

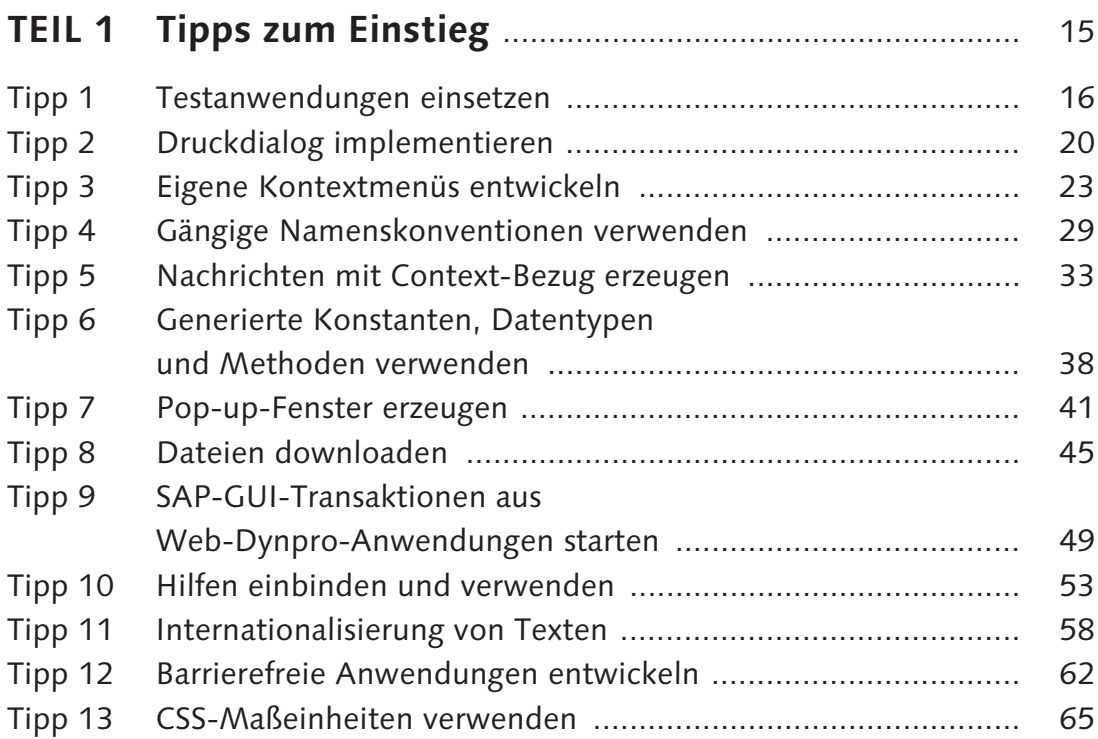

## **TEIL 2 Architektur und Komponenten von Web-Dynpro-Anwendungen** ...................................... 67

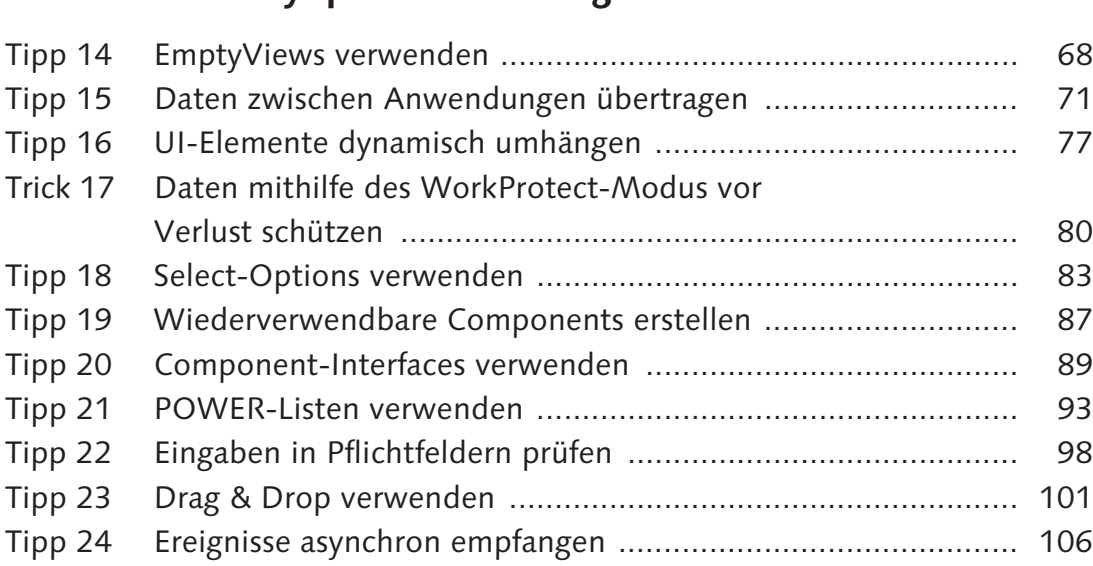

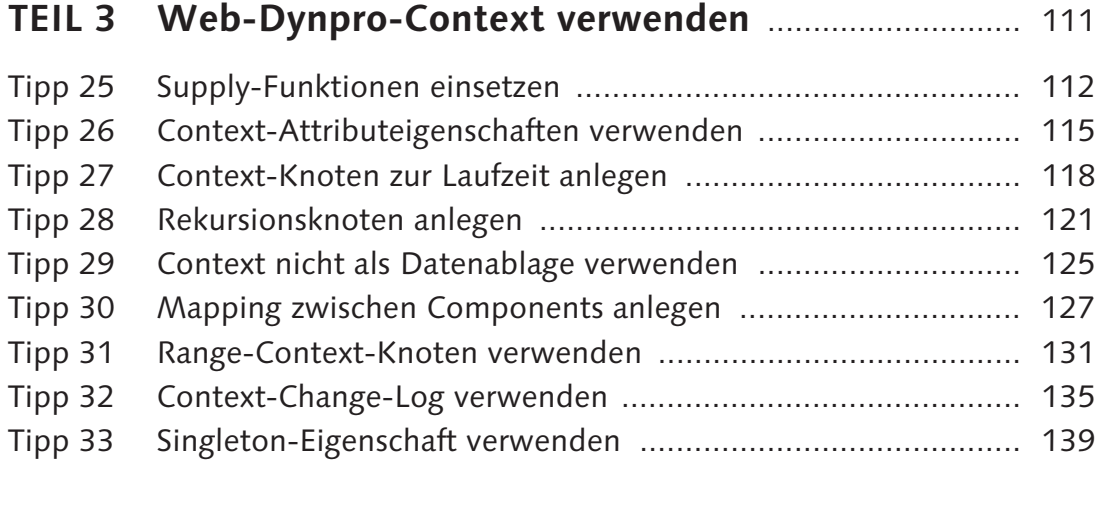

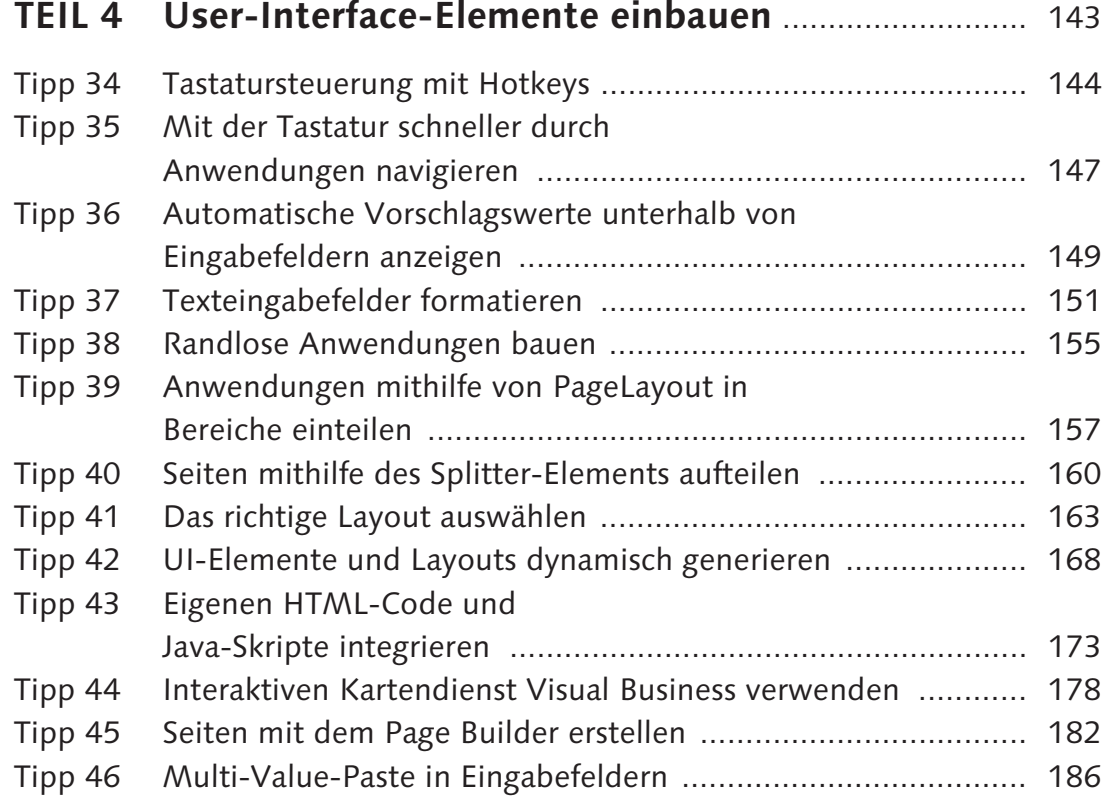

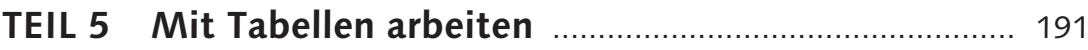

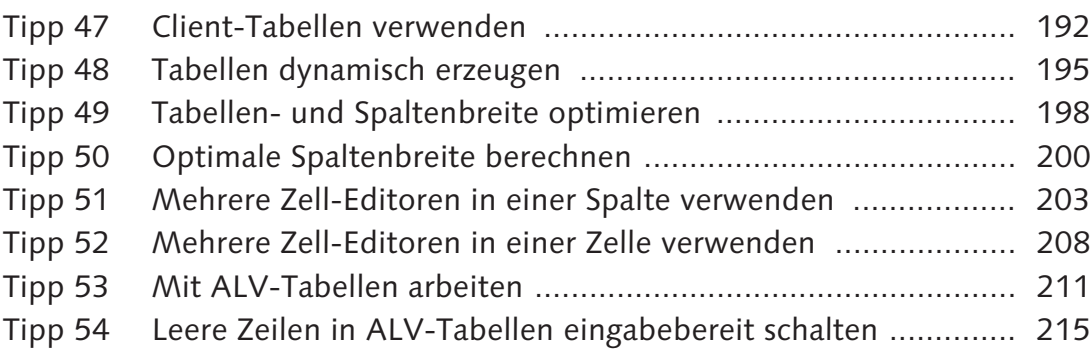

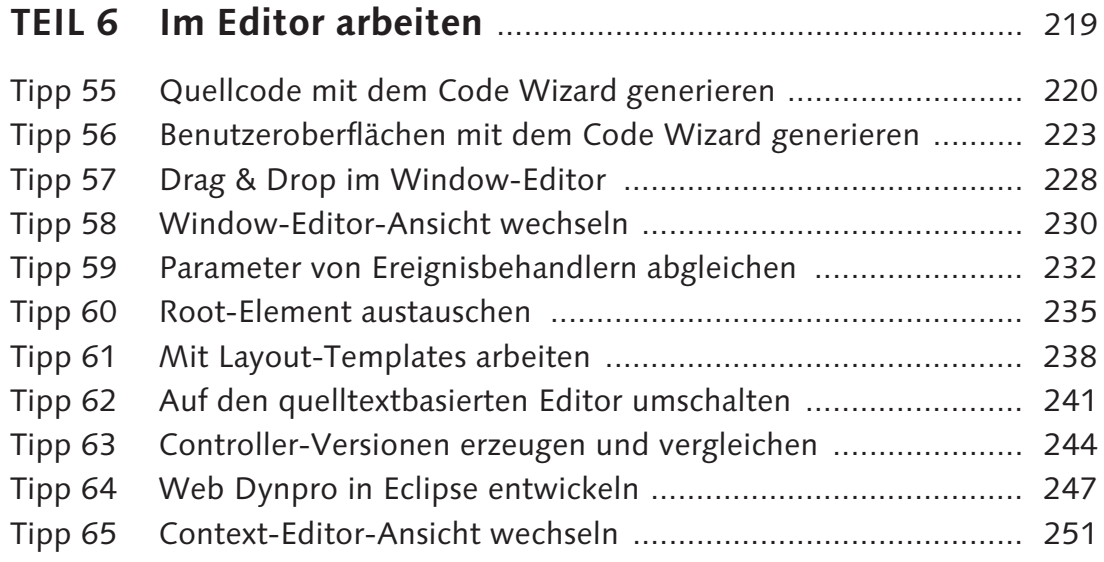

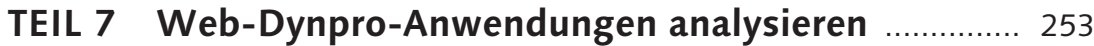

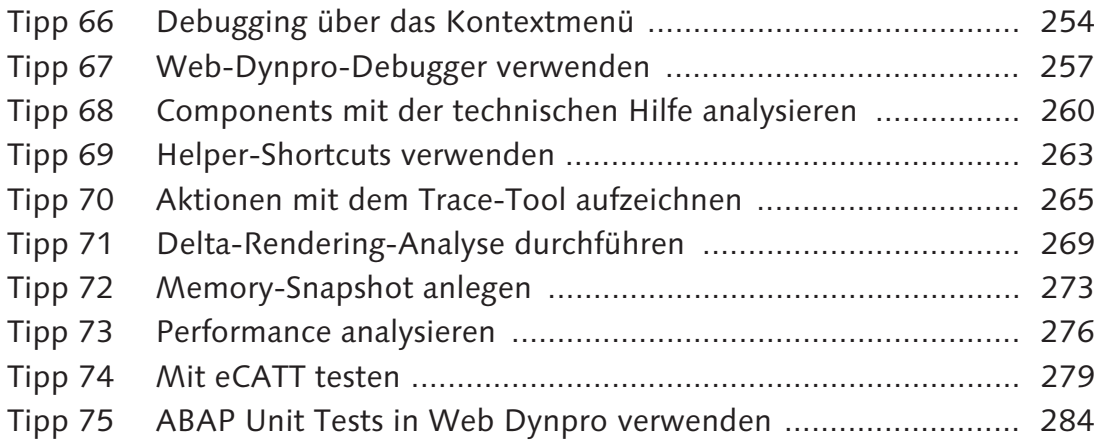

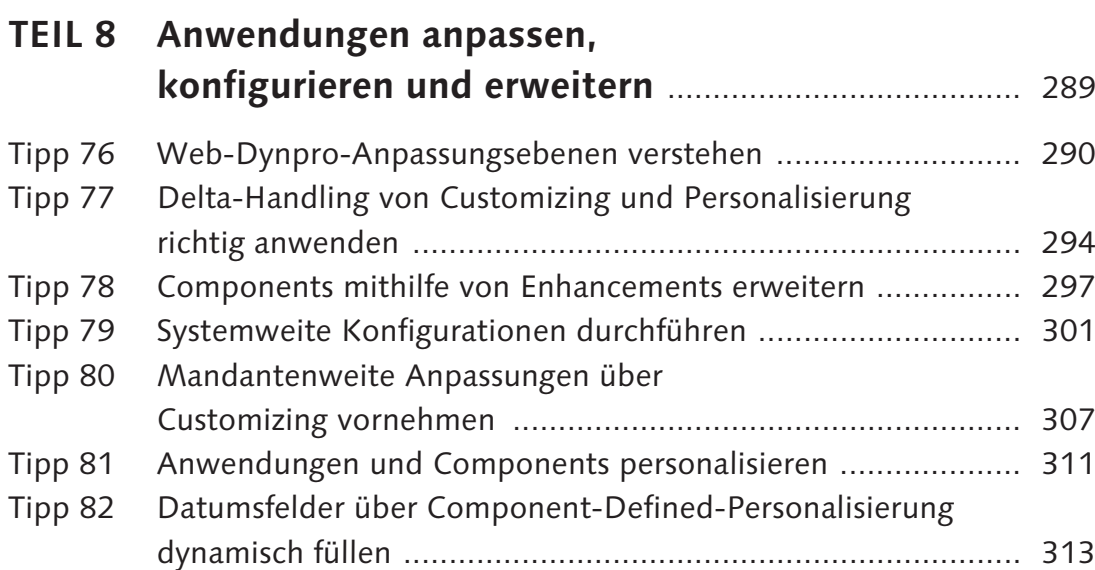

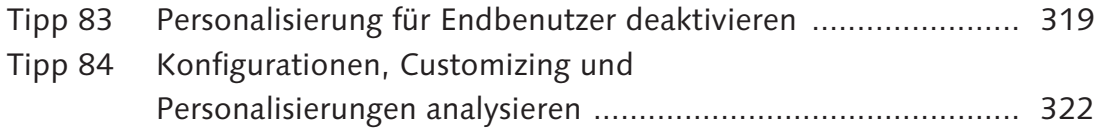

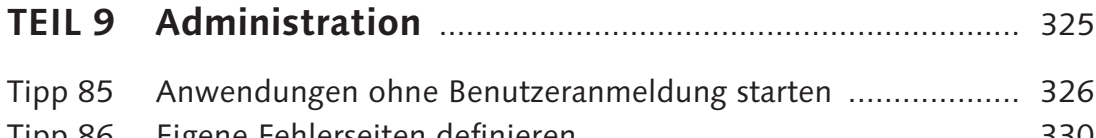

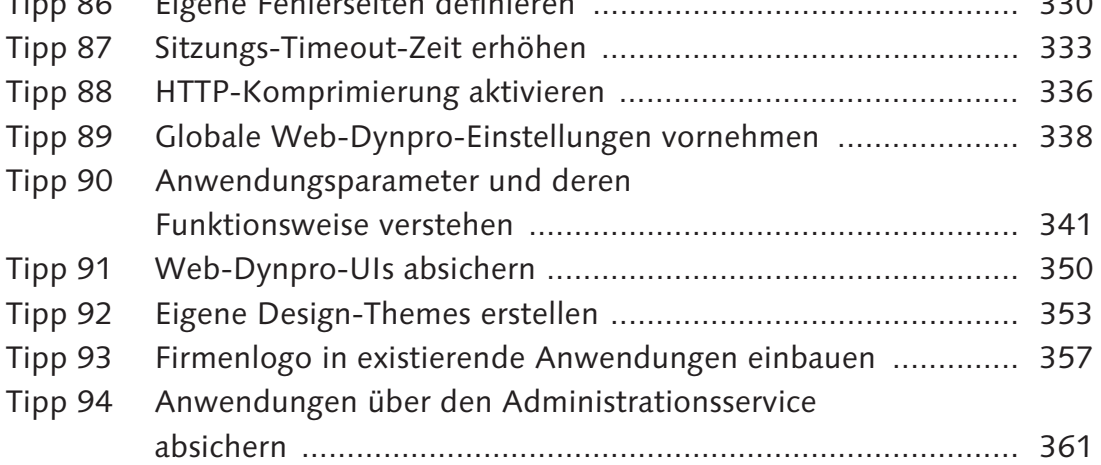

## **TEIL 10 Mit dem Floorplan Manager arbeiten** ..................... 365 Tipp 95 Floorplan Manager verwenden .............................................. 366 Tipp 96 Einfache FPM-Anwendung erstellen ...................................... 370 Tipp 97 Konfigurationen über den Expertenmodus aufrufen ............... 376 Tipp 98 Konfigurationen über Deep-Copy kopieren ............................ 379 Tipp 99 FPM-Workbench verwenden ................................................. 382 Tipp 100 FPM-Anwendungen mit dem

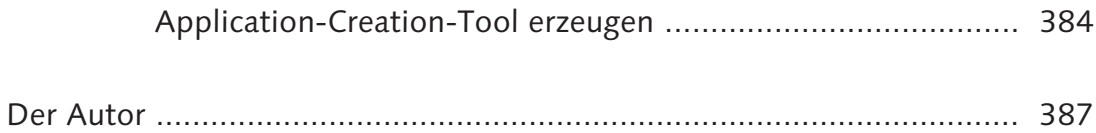

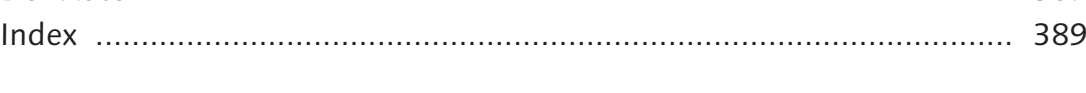

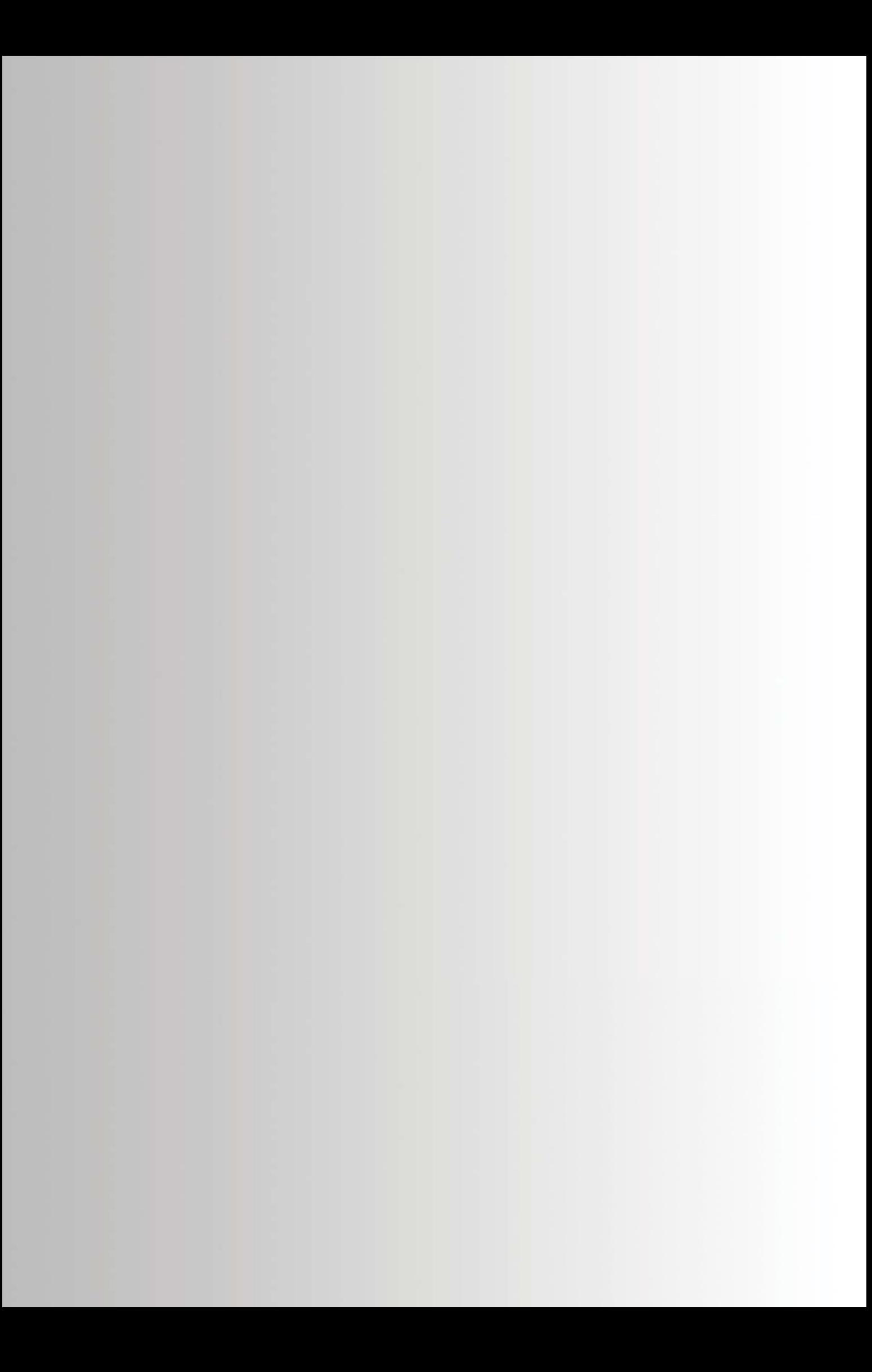

## **Index**

#### **A**

Abmeldeseite 330, 331 Accessibility 62, 342 ACCESSIBILITY\_MODE 64, 342 AccessibilityDescription 63 AccessKeys 147 ACF-Whitelist 179 activateAccessKey 147 Administrationsservice 361 Aktion *abgleichen* 233 *anlegen* 21 *aufrufen* 24 Aktionstaste 144 Als Template speichern 239 ALV 168, 211 *Änderungsmodus aktivieren* 216 *Configuration-Model* 214, 216 *get\_model\_extended( )* 214 *Masseneditormodus aktivieren* 216 *ON\_LEAD\_SELECT* 214 Analyse, mit Debugger 257 Anmeldefehler 330 Anmeldeseite 330 Anmeldeverfahren 328 Anpassung 290 Anpassungshierarchie 292 Anwendung *administrationsrelevant* 361 *CONFIGURE\_COMPONENT* 302, 321 *CUSTOMIZE\_COMPONENT* 307, 321 *Namenskonvention* 30 *randlos* 155 *schützen* 345 *Test* 16 *WD\_ANALYZE\_CONFIG\_APPL* 322 *WD\_ANALYZE\_CONFIG\_COMP* 323 *WD\_ANALYZE\_CONFIG\_USER* 324 *WD\_GLOBAL\_SETTING* 319 Anwendungsfehler 330 Anwendungshierarchie 377 Anwendungshierarchie-Browser 379 Anwendungskonfiguration 183, 293, 348 *Analyse* 322 *anlegen* 303 *Component zuweisen* 305

Anwendungsparameter 261, 341 */H* 254 *Anwendungskonfiguration* 342 *sap-wd-perfMonitor* 276 *Sicherheit* 351 *WDCONFIGURATIONID* 306 *WDDISABLEUSERPERSONALIZATION* 320 anwendungsübergreifende Systemeinstellung 342 Application-Creation-Tool 384 ARIA 342 Attribut, Namenskonvention 31 Attributeigenschaft 115

#### **B**

Barrierefreiheit 62, 342 Barrierefreiheitsmodus 338 Benutzeranmeldung 326 Benutzereinstellung 311, 312 Benutzerparameter 341 Benutzerverwaltung 350 Berechtigung 263 *S\_DEVELOP* 338 *S\_WDR\_P13N* 338 Breakpoint, externer 257 Breitenangabe 65 Browser, unterstützter 342 Built-In-Anpassung 291 BusinessGraphics 66 Button 47

## **C**

cellDesign 164 cellPadding 164 cellSpacing 164 CHIP 182 *anlegen* 185 *Wires* 182 CHIP-Katalog 184 CL\_ABAP\_CHAR\_UTILITIES 153 CL\_ABAP\_UNIT\_ASSERT 287

CL\_SALV\_WD\_CONFIG\_TABLE 214 CL\_VBC\_GEOCODER 181 CL\_VSI 352 CL\_WD\_ 169 CL\_WD\_C\_TABLE 196 CL\_WD\_COMPONENT\_ASSISTANCE 59 CL\_WD\_DYNAMIC\_TOOL 196 *check\_mandatory\_attr\_on\_view( )* 100 *create\_c\_table\_from\_node( )* 196 *create\_table\_from\_node( )* 196 CL\_WD\_FLOW\_DATA 170 CL\_WD\_HTML\_CONTAINER 176 CL\_WD\_MATRIX\_LAYOUT 171 CL\_WD\_RUNTIME\_SERVICES 51 CL\_WD\_RUNTIME\_UTILITIES 47 CL\_WD\_UTILITIES *construct\_wd\_url( )* 50 *get\_otr\_text\_by\_alias( )* 61 CL\_WD\_WEB\_DYNPRO\_TESTER 285 Client-Tabelle 102, 192, 193, 204, 209 Client-Zeit 277 Code Wizard 220, 223, 240 colCount 167 collapseDirection 161 cols 153 colSpan 164, 166 columnResizeMode 199, 200 Component *aktive* 260 *Namenskonvention* 29 *wiederverwendbare* 87 Component-Defined-Anpassung 291 Component-Interface 88 *implementieren* 91 Component-Konfiguration 183, 293 *Namenskonvention* 29 Component-Verwendung 40, 212 *aktive* 261 Configuration-Controller 296, 315 Context *Component-übergreifendes Mapping* 127 *Mapping* 126 *richtige Verwendung* 125 *Sicherheit* 351 CONTEXT\_MENUS 24, 26, 314 Context-Attribut *enabled* 115 *readOnly* 115 *required* 115 *visible* 115

Context-Attributeigenschaft 115 Context-Change-Log 135 *aktivieren* 136 *Änderung ergänzen* 138 *auslesen* 136 Context-Element, Namenskonvention 30 Context-Knoten *dynamisch anlegen* 118 *Interface* 88 *Namenskonvention* 30 *Range-Knoten* 131 *rekursiver* 121 *Singleton* 139 contextMenuBehaviour 25, 27 contextMenuId 24, 25 ContextualPanel 66 Controller, Selbstreferenz 39 CSS-Datei 175 CSV-Datei 45 CTable 102, 192, 193, 204, 209 CTableMultiEditorCell 209 CTableStandardCell 205 CTableSymbolCell 203, 205 Custom-Controller *anlegen* 315 *Namenskonvention* 30 Customizing 291, 307, 358 *während der Laufzeit* 308 Customizing-Editor 307, 358

## **D**

Datei, downloaden 45 Datentyp, generierter 38 Datentypprüfung 351 Debugger 254 *einschalten* 254 *über das Kontextmenü* 255 *Web-Dynpro-Tool* 257 Deep-Copy-Modus 379 DEFAULT\_HOST 363 dekoratives Element 357 Delta-Rendering 264, 269 *Funktionsweise* 269 design 66, 153 Design-Guideline 347 Dirty Flag 269 Drag & Drop 101, 228

Drag Source 101 Drop Target 101 DropTargetInfo 102 Druckansicht 20 dynamische Programmierung 168

#### **E**

eCATT 279, 284, 344, 345 *Aufzeichnung* 280 *Skript-Editor* 281 eCATT-Editor 280 Editor 241 Eigenschaft *contextMenuBehaviour* 315 *contextMenuId* 315 *explanation* 344 *keyToSelect* 315 *onSelect* 317 *selectedKey* 315 Eingabehistorie 150, 338 *ein-/ausschalten* 343 Einstellung, anwendungsübergreifende 338 element\_<Knotenname> 39 elements\_<Knotenname> 39 EMPTYVIEW 70 EmptyView 68 enabled 116 End2End-Zeit 276 Enhancement Framework 290 Enhancement  $\rightarrow$  Erweiterung Ereignis, Parameter 232 Ereignisbehandler 100 *Namenskonvention* 30 *Parameter* 232 Erweiterung 290, 297, 357 *anlegen* 360 Excel-Export 211 Exit-Plug, Sicherheit 351 Expertenmodus 376 Explanation 55

#### **F**

F1-Hilfe 53, 260 F4-Hilfe 53 Farbe ändern 355 Favoritensymbol 344 Feeder-Klasse 94, 368, 371 *Parameter* 374 Fehlerseite 330, 331 *eigene* 332 FileDownload 47 FileUpload 48, 352 fire\_\_plg( ) 40 FIRST\_TIME 169 FlashIsland 62 Floorplan 366, 385 Floorplan Manager (FPM) 101, 265, 293, 295, 366 FlowLayout 163, 169 flush( ) 372 FormattedTextEdit 74 FormData 167 FormHeadData 166 FormLayout 166, 224 FormLayoutAdvanced 167 FormTopData 166 Formular, generieren 224 fpm\_cfg\_bo\_model\_act 384 fpm\_cfg\_hierarchy\_browser 379 FPM\_CONFIG\_EXPERT 376 FPM\_FORM\_UIBB\_GL2 369 FPM\_GAF\_COMPONENT 369 FPM\_LIST\_UIBB\_369 FPM\_OVP\_COMPONENT 369, 372 FPM-Anwendung anlegen 384 FPM-Expertenmodus 376 FPM-Workbench 355, 382

## **G**

GAF 366 Generierung von Formularen 224 Generierung von Quellcode 220 Generierung von Tabellen 225 GeoMap 66, 178 get context menu() 25 GridLayout 164 Group 168 GUIBB 367 Guided Activity Floorplan 366

#### **H**

handleHotkeys 146 height 65, 180 Help Center 55, 344 *starten* 57 Hilfe, Tastenkombination 53 Hilfe-Link 56 Hilfemodus 54 Hilfsklasse 94 Hintergrundbild einfügen 355 Höhenangabe 65 Hotkey 144 HtmlContainer 173 HtmlFragment 173 HTML-Integration 173 HtmlIsland 173 HTTP-Komprimierung 336 HTTP-Port 361 HTTPS 345 HTTPWatch 350

#### **I**

ICF 326, 352 *nicht erreichbar* 331 *Service deaktivieren* 352 *Servicehierarchie* 331 ICF-Knoten 362 ICF-Service 333 *HTTP-Komprimierung* 336 ICF-Serviceknoten 326 ICM-Profilparameter *icm/conn\_timeout* 335 IF\_FPM\_GUIBB\_LIST 371 if\_fpm\_guibb\_list~get\_data( ) 371 if\_fpm\_guibb\_list~get\_definition( ) 371 if\_wd\_application 21 if\_wd\_component 21 IF\_WD\_COMPONENT\_USAGE 92 IF\_WD\_CONTEXT *enable\_context\_change\_log( )* 136 IF\_WD\_CONTEXT\_ELEMENT *set\_attribute\_property( )* 117 IF\_WD\_CONTEXT\_NODE\_INFO 118, 351 *add\_new\_child\_node( )* 132 IF\_WD\_CONTROLLER 316 IF\_WD\_MESSAGE\_AREA 34 IF\_WD\_MESSAGE\_MANAGER 35

IF WD PERSONALIZATION 316 IF\_WD\_PORTAL\_INTEGRATION 52, 80 IF\_WD\_RR\_WINDOW 155 IF\_WD\_SELECT\_OPTIONS\_20 84 IF\_WD\_VIEW 169 if\_wd\_view\_controller 22 IF\_WD\_WINDOW\_CONTROLLER 34, 156 IF\_WD\_WINDOW\_MANAGER 42 IFRAME 173 IG\_ 40 Image, source 360 Info-Objekt 55 InputField 59, 149 *dynamische Erzeugung* 171 *Eigenschaft* 151 *Formatierung* 151 INTERFACECONTROLLER 90 Interface-Controller 88 Interface-View 88 Internationalisierung 58 InvisibleElement 164

#### **J**

JavaScript *Bibliothek* 173 *Integration* 175

#### **K**

Kartendienst 178 Klasse, Shared-Memory-fähig 73 Komponentenmodell 87 Konfiguration 291 *Analyse* 322 *anlegen* 301 *Anwendung* 370 *Built-In* 296, 309 *Component* 370 *Component-Defined* 296 *Delta-Handling* 294 *kopieren* 379 Konfiguration anlegen/ändern 301, 304, 372 Konfigurationsdaten 320 *explizite* 323 *implizite* 323

Konfigurations-Editor 296, 302 *Anwendung* 304 Konfigurationseigenschaft 319 Konfigurierbare Bereiche anzeigen 378 Konstante, generierte 38 Kontextmenü *anlegen* 23, 26, 314 *Beispiel* 23

#### **L**

Label 59 *Ausrichtung* 346 Launchpad 382 Layout 163 *Eigenschaft* 169 layoutContainer 63 Lead-Selection *Client-Tabelle* 194 length 152 Lightspeed-Rendering 344 LinkToAction 47 LinkToURL 50 Logo einbinden 357 lokale Testklasse 285

#### **M**

Manipulation (Daten) 350 Mapping 127 *aktualisieren* 126 *einfaches* 128 *externes* 128, 129 *richtige Verwendung* 129 Maßeinheit 65 MatrixData 164 MatrixHeadData 164 MatrixLayout 164, 169, 224 Mehr Feldhilfe 53, 77 Meldung, halten 22 Memory 276 Memory Inspector 274 Memory-Snapshot 273 Menu 24 MenuActionItem 24, 26 *dataSource* 25 MenuCheckBox 25 MenuRadioButton 25, 315

MenuSeparator 25 MESSAGE-Anweisung 33 Message-Manager 33 Methode, generierte 38 Methodendefinition 243 MIME-Objekt *anlegen* 175 *importieren* 360 Monospace 151 MultiMenuActionItem 25

### **N**

Nachricht, mit Context-Bezug 33 Namenskonvention 29 Navigation 99 Navigationslink, Drag & Drop 229 newRow 167 noHistory 150

## **O**

onDrop 102, 104 Online Text Repository (OTR) 58 *Alias* 60 *Text anlegen* 60 *Texte auswählen* 60 onResize 161 onSelect 104 orientation 161 Overwrite-Exit 299 OVP-Floorplan 366, 370

#### **P**

Padding 155 Page Builder 182 PageHeader 157, 360, 367 PageLayout 157 Panel 16, 77 Parameter, Auswertungsreihenfolge 341 Performance *Client* 336 *Rendering* 269 Performanceanalyse 276 Performance-Monitor 264, 274, 276 *Registerkarte* 277

Personalisierung 291, 311 *Built-In* 311, 313 *Component-Defined* 313 *deaktivieren* 319, 339, 346 *eigener Personalisierungsdialog* 313 Pflichtfeldprüfung 98 Phasenmodell 99 Plug 69 *Namenskonvention* 30 Pop-up *Bestätigungsfenster* 43 *erzeugen* 41 *öffnen* 43 *Standard-Button* 43 *technische Hilfe* 262 Portal-Navigation *Sicherheit* 351 Post-Exit 299 POWL 93 *Abfrage* 96 *Anwendung* 95 *Default-Abfrage* 96 *Easy POWL* 93 *Kategorie* 96 *Registrierungstyp* 96 *Typ* 96 Pre-Exit 299 Primärattribut 295 primäre Eigenschaft 59 print\_page( ) 21 PROCESS\_ADM\_SERVICES 362

## **Q**

Quellcode *generieren* 220 Query-Klasse 93 Quickview 343 Quirks-Modus 344

## **R**

raise\_evt() 40 randlose Anwendung 155 readOnly 115, 116 REASSIGN\_ADMSERVICES 364 Registerkarte *implementierte Interfaces* 91

*Implementierung* 242 *Verwendete Components* 91 Rekurstionsknoten 121 Response Time 276 Root-Element austauschen 158, 235, 236 ROOTUIELEMENTCONTAINER 158, 169, 235 RowData 165 rowDesign 165 rowDragInfo 102, 104 RowHeadData 165 RowLayout 165 rows 152, 153 rowSpan 167

## **S**

SALV WD TABLE 211 SAP Floorplan Manager 160 SAP GUI *für HTML* 50 *Transaktion starten* 49 SAP NetWeaver Business Client (NWBC) 51, 145 SAP-ACCESSIBILITY 63, 342 sap-accessibility-debug 64 SAP-ACCESSIBILITYMODE 342 sap-config-mode 358 SAP-LS-USEANIMATION 347 SAP-THEME 347 sap-theme 356 SAP-WD-CONFIGID 348 SAP-WD-DELTARENDERING 343 SAP-WD-LIGHTSPEED 344 SAP-WD-REMOTEDESKTOP 345 SAP-WD-STABLEIDS 345 SAP-WD-SUPPORTSFULLHEIGHT 349 sap-webdav-themeroot 356 SashPosition 161 SashPositionMode 161 sashType 161 Schrift bearbeiten 355 scrollableColCount 198, 200 ScrollContainer 159 Security Guide 352 Seite konfigurieren 377 Seitenbereich, Aufteilung 157 selectedCellVariant 205, 209 selectionMode 194

Select-Options 83 Selenium Recorder 264 Serveradministration 350 Server-Zeit 277 Session-Timeout 333 *erhöhen* 334 Shared Memory 72, 345 Shared Object 72 Shortcut 263 SICF 364 Sicherheit 343 Sicherheitshinweis 350 Sichtbarkeit 311 Side Panel 339 *Breite* 348 *einstellen* 348 SilverlightIsland 62 Singleton 112, 113, 140 Soforthilfe anzeigen 54 SOTR\_VOCABULARY\_BASIC 60 Spaltenbreite 199 *dynamisch berechnen* 200 Splitter 160 SQL-Attacke 351 Standardmodus 344 Standardwert setzen 312 state 98, 116 staticHtml 174 Stylesheet 174, 339, 347 *erzwingen* 347 Suchhilfe 150 Suchmaske  $\rightarrow$  Select-Options SuggestValues 149 Supply-Funktion 46, 102, 112 *Range-Knoten* 132 Supply-Methode, Namenskonvention 30 Swap Root-Element 236 Systemanmeldung 350 Systemdaten anzeigen 261

## **T**

T100 58 Tabelle *clientseitiges Scrollen* 198 *dynamische Höhenbestimmung* 194 *eingabebereite Leerzeilen* 215 *Filtern* 211 *generieren* 225

*Generierung während der Laufzeit* 195 *mehrere Zell-Editoren* 203 *sortieren* 211 TABLE 192 TableMultiEditorCell 209 tags 103 Tastaturnavigation 147 Tastenkombination 144 technische Feldhilfe 298 technische Hilfe 260, 359 Template 238 Test, automatisierter 279 Test-Component 16 TextEdit 151 Theme 353, 357 *freigeben* 355 Theme Designer 353 Theme-ID 356 Timeout-Zeit 333 Tooltip 63, 145 Trace herunterladen 268 Trace-Tool 264, 265, 271 *Delta-Rendering* 270 *starten* 265 Transaktion */UI5/THEME\_DESIGNER* 353 *FPM\_WB* 382 *LPD\_CUST* 382 *POWL\_CAT* 96 *POWL\_COCKPIT* 95 *POWL\_EASY* 94 *POWL\_QUERY* 96 *POWL\_QUERYR* 96 *POWL\_TYPE* 96 *POWL\_TYPER* 96 *S\_MEMORY\_INSPECTOR* 274 *SECATT* 281 *SHMA* 72 *SICF* 326, 334, 336 *WD\_TRACE\_TOOL* 265 TransparentContainer, dynamische Erzeugung 169 Tray 77 Tree 122 *dataSource* 123 *rootVisible* 123 *TreeItemType* 123 *TreeNodeType* 123 TreeByNestingTableColumn 122 Trennbalken 160

#### **U**

Übersetzung 58 UI5 353 UIBB 367 *Freestyle* 367 *GUIBB* 367 *hinzufügen* 373 *konfigurieren* 374 UI-Element *deaktivieren* 346 *dynamische Erzeugung* 169 *dynamische Generierung* 168 *eigenes* 173 *Namenskonvention* 31 *Sichtbarkeit* 115 *umhängen* 77 UI-Guideline 2.0 83 unbeabsichtigte Navigation 80 Unit Test 284, 345 URL-Parameter 340, 341 *sap-config-mode* 308 *sap-wd-configId* 306 *Sicherheit* 351

## **V**

ValueComparison 66 VBC\_WDC\_GEOMAP\_GEN2 180 Version *erzeugen* 244 *vergleichen* 246 Versionsverwaltung 244 vGutter 164, 165 View *Default-View* 70 *einbetten* 228 *Interface-View anlegen* 90 *Personalisierung* 24 *randloser* 155 *Sichtbarkeit* 68 ViewContainer 68 ViewContainerUIElement 69 View-Element anzeigen 261 virtueller Host 363 Virus Scan Interface 352 visible 115, 116 visibleRowCount 198 Visual Business 178

Vorlage 238 Vorschlagsliste 149 Vorschlagswert 338, 343

#### **W**

Währungsfeld 345 wd\_context  $\rightarrow$  get\_context( )  $~$  136 wd\_cpifc\_ 40 WD\_GLOBAL\_PARAMETERS 339 WD\_GLOBAL\_SETTING 339 WD\_GLOBAL\_SETTINGS 341 WD\_SELECT\_OPTIONS\_20 83 wd this 39 WDACCESSIBILITY 64, 342 WDACCESSIBILITYMODE 342 WDALLOWMULTIPLEACTIONS 343 WDALLOWQUICKVIEWS 343 WDALLOWUSERAGENTS 342 WDALLOWVALUESUGGEST 150, 343 WDCC\_ 29 WDCONFIGURATIONID 348 wdctx\_<Knotenname> 39 WDDELTARENDERING 343 WDDISABLEDYNAMICRESOURCESDN 343 WDDISABLEUSERPERSONALIZATION 346 wddobeforeaction( ) 99 wddomodifyview( ) 79, 169 wddooncontextmenu( ) 24 WDENABLEFIELDHISTORY 150, 343 WDENABLEUIELEMENTSHIDE 346 WDENABLEXBCMLCLIENT 344 WDFAVICON 344 WDHELPCENTERDISPLAY 55, 344 WDHIDEEXPLANATION 344 WDHIDEMOREFIELDHELPASDEFAULT 54, 344 WDLIGHTSPEED 344 WDPREFERREDRENDERING 344 WDPROTECTEDAPPLICATION 345 WDR ACF WLIST 179 WDR\_CHIP\_CATALOG 184 WDR\_CHIP\_PAGE 183, 348 WDR\_SELECT\_OPTIONS 83 WDR\_TEST\_ 17 WDR\_TEST\_HELP 56 WDREFFIELDBEHAVIOUR 345 WDREMOTEDESKTOP 345 WDSHAREDREPOSITORY 345

WDSIDEPANELCONFIGURATIONID 348 WDSIDEPANELOPEN 348 WDSIDEPANELREMOTECONSUMER 348 WDSIDEPANELREMOTEPRODUCER 348 WDSIDEPANELRESIZABLE 348 WDSTYLE\_LABELALIGNMENT 346 WDSTYLE\_TOOLBARDESIGN 346 WDSTYLE-LABELALIGNMENT 346 WDSTYLE-TOOLBARDESIGN 346 WDSUPPORTSFULLHEIGHT 349 WDTHEMEROOT 347 WDUIGUIDELINE 347 WDUSEANIMATION 347 WDUSEEXTERNALSTYLESHEET 347 Web-Dynpro-Component-Interface 90 WebGUI 50 width 65, 180 Window *Namenskonvention* 30 *randloses* 155 Window-Editor 228 *Ansicht* 230

*Java-basierter* 231 Window-Manager 41 Window-Struktur, Drag & Drop 228 WorkProtect-Modus 80 *Variante* 81 wrapping 153 WTS-Anzeige 345

#### **X**

XML-Anzeige 323

#### **Z**

Zeichenbreite, feste 152 Zeilenumbruch 153 Zell-Editor 203 *mehrere in einer Zelle* 208 Zell-Variante 203 Zugangstaste 147